## **FOR EXECUTE STATEMENT ... DO**

## **Syntax**

```
FOR EXECUTE STATEMENT <select-statement> INTO <var> [, <var> ...]
DO <compound-statement>
<select-statement> :: = Any SELECT statement.
<var> :: = A PSQL variable, optionally preceded by ":"
```
## **Example**

```
create procedure DynamicSampleThree
   ( TextField varchar(100),
     TableName varchar(100) )
returns
   ( LongLine varchar(32000) )
 as
 declare variable Chunk varchar(100);
 begin
   Chunk = ''': for execute statement
      'select ' || TextField || ' from ' || TableName into :Chunk
    do
      if (Chunk is not null) then
        LongLine = LongLine || Chunk || ' ';
    suspend;
 end
```
## (Source: Firebird 2.1 Language Reference Update, 10 July 2009)

It should be noted that the Firebird 2.0 and IBEBlock statements, FOR EXECUTE STATEMENT … DO, are almost but not totally identical: in the case of IBEBlock it is possible to select into the only variable:

```
for execute statement 'select field1, field2, field3 ...'
    into :myvar
do
...
```
In this case it is possible to access selected field values using indices:

myvar[0] myvar[1] myvar[2] myvar['FIELD1'] myvar['FIELD2'] myvar['FIELD3']

From: <http://ibexpert.com/docu/> - **IBExpert**

Permanent link: **<http://ibexpert.com/docu/doku.php?id=07-procedural-extensions-of-ibeblock:for-execute-statement-do>**

Last update: **2023/05/27 09:25**

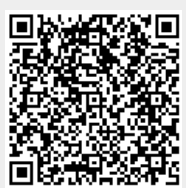